Adobe Photoshop is an amazing tool, and it can be used for a variety of different purposes. Of course, the greatest use for it is to create professional quality images, but Adobe Photoshop can be used for a variety of different things, too. If you are not sure what you can do with Adobe Photoshop, this guide will show you how to install and crack it. Follow the steps below to install and crack Adobe Photoshop. You'll be able to use the software to create beautiful images in no time. Installing Adobe Photoshop is straightforward and easy to do. First, download and install the software on your computer. The installation will take care of all the necessary steps to get the software running. After the installation is complete, follow the directions on the installation wizard to open the software. When the software opens, open the Help menu and select the Tutorial option. This will show you a simple and easy-to-follow instruction manual that teaches you how to use the software. Once you have the basics down and feel comfortable with Photoshop, you can start experimenting. You can open a new document, change the size and resolution, open and save files, and so on.

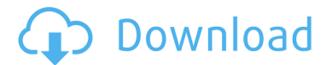

Adobe Photoshop SE makes it easy to create marketing materials and document proofs. One of the best features is the ability to remove the need for a desktop workstation with lighting control. Artboards allow you to use your iPad as a flexible source of reference and artwork at a size that works for you. When you're ready, export or print your work directly from the iPad app. Adobe XD is a collaboration app for the iPad Pro and Apple Pencil that works similar to InDesign or Avocode. In the free version, you can use it for team collaboration, wireframe prototyping, and approve and test customer interaction flows. You can make changes with the stylus, make selections, and add notes. Additional features and plans are available. The Paint Ap is the perfect tool for just about anyone who loves to draw. It has a simple interface to help you achieve the kind of precise control that you'll find in the iPad's other drawing apps. There are lots of useful keyboard shortcuts provided in Photoshop, and by going into the Adobe Help menu you can view a list of all the available shortcuts. It's too big to fit on one screen, but if you Open Help from the top toolbar and select Shortcuts > Keyboard shortcuts then you'll get a list of all the shortcuts. The Lesson Plan feature allows you to pick locations and length of your course, and then use that time frame to automatically schedule your lessons and resources to help you achieve results. If you want to give students a preview of the lesson before you create it, this feature lets you quickly create a notecard or a web content slide show.

Download free Adobe Photoshop 2021 (Version 22.4)With Serial Key Patch With Serial Key x32/64 {{ New! }} 2022

When Adobe first developed Photoshop, it was completely different than the software we use today. It

was a lot more intimidating and much less user-friendly. Even if you were familiar with the core functions of the software, you'd set up and create any new features and elements one at a time. That's why the line between the Photoshop program and the Creative Suite was just paper thin. It's used for most graphics and design work, and it has a great learning curve (or a steep learning curve, at least). So if you're looking for a program for a total beginner, learn Photoshop. If you're looking for something easy, use Adobe Photoshop CS3 Tips Tutorial . It's a huge resource of tutorials that you'll find waiting for you when you download the software – there're more than 6,000 tutorials in the bottom-left menus. Every other alternative offers a free, web-based editor for graphic design and photo editing, but with Photoshop, you don't have to worry about installing software, launching it, firing it up, and then tweaking features, settings, and sliders to get the results you want. With Photoshop, you get everything you need out of the box. You get an intuitive interface for using a powerful tool, and you can throw together masterpieces in less time than you can cook an omelet. Designers use Adobe Photoshop for such things as photo retouching, image editing, graphic design, photo manipulation, and more. You can make comics, scrapbooks, posters, and other print projects in Photoshop. 933d7f57e6

## Download Adobe Photoshop 2021 (Version 22.4)Activation Activation Code With Keygen {{ NEw }} 2022

It is available for both Mac and Windows OSs. The open-source version of it is available on Linux platform as well. It is an extensive, professional and easy to use software, which works without all the dependence on the internet. The image editing software has the capability to find out all the images present on your computer by using the File menu option. Images can be created, edited and converted into a wide range of formats like PDF, JPEG, GIF, PSD, TIFF, PNG, etc. As this software is created to work with the images, the most vital feature of the software is the ability to import the images as well as export them. The export function helps in transferring the photos to various devices like, printers, 3D, etc. The next feature, that gets highlighted is the Release feature of the software. It allows you to synchronize the revisions and manage the work across different devices. This feature allows you to check and compare your edited images with the previous version. You can thus gain access to the wrinkles and flaws of the photo, and change them. After a thorough search, there's one feature that is considered the best among all types of photo editing tools. It's the undo feature that allows you to undo the formerly made changes. Adobe offers the ability for you to undo the edits, with a simple click on the Undo button. The undo option allows you to reverse the recently created edits, and even undo the entire editing process. There's a toolbar that consists of the forward, backward, redo, and too buttons, which along with the undo button lets you access and perform the editing function.

download photoshop for mac os x 10.7.5 mac download adobe photoshop download montserrat font for photoshop photoshop 2019 download ita mac how to download and install photoshop in mac adobe photoshop 2021 v22.3 mac download photoshop para mac download gratis download photoshop for mac os x 10.8.5 photoshop elements 14 download mac photoshop elements 12 download mac

However, as a professional who's used the Adobe Creative Suite for years, I'm dismayed that the software no longer supports filters such as the Paintbrush, Pencil, Sponge, Pen, and others. Scroll down to see this year's midterm review for more information about the software's ability to streamline the design process. I began using Photoshop when I was in High School and looking to create album covers. I became interested in digital art and photography and Photoshop quickly became a part of that. I became an avid user of the software and eventually I was hired by a big company to develop web applications for design teams for using Photoshop on the web. Overall the new Photoshop is a big update from previous versions that I have used. It is an essential application for the design industry and a key part of the new design workflows. Designers use photoshop for day in and day out. Moreover, this software has excellent workflows to process a large number of images efficiently. It has also been extended to carry out statistical analysis of images, and group, modify, and produce new image files. Adobe Photoshop is an industry standard software, which allows the users to apply different effects or specific adjustments according to their preferences, so that they can create amazing photos and photographs. Adopting this software can be beneficial for you regularly as your extended job tasks, so you can save loads of time. Photoshop tutorials and user-friendly guides will help you to understand all its features and its options in layman's language.

The one of the top ten list is the DNG converter. DNG is a file format which is exactly comparable to the compressed formats like IPEG and TIFF. Once you scan your images on a digital camera or enter on your computer's hard drive you need to apply appropriate corrections to the image. These corrections are known as "profile". A profile is a set of settings that defines how the image will be processed and what compression is applied. In digital photography, the most common profiles are sRGB and Adobe RGB, and in printing and display, a common profile is called Adobe RGB. DNG has a block containing the setting for the profile embedded in the file. A favorite editing tool is the detail panel which shows information about the image such as the color space, pixel depth, and the profile used to process the image. The latest release of the product, Photoshop CC 2018 and 2018 for Enterprise offers support for the broader Creative Cloud feature set, including other Adobe apps and services like the Adobe Channel. Photoshop CC 2018 offers support for Creative Cloud Libraries with organizational services like versioning and reposreting. In the coming months, Adobe Applications will be enabled within the Creative Cloud. This will simplify the installation and use of the Creative Suite of applications across platforms and devices. To get started with Creative Cloud for the Windows desktop, choose Developer Resources where you can learn how to add Creative Cloud to your computer.

https://techplanet.today/post/solucionario-procesos-de-transferencia-de-calor-donald-kern

https://techplanet.today/post/studio-one-3-license-file-download-hot

https://techplanet.today/post/kvisoft-flipbook-maker-pro-365-serial

https://techplanet.today/post/tecat-plus-52

https://techplanet.today/post/solucionario-de-ocon-tojo-descargar-39

https://techplanet.today/post/rabbit-hx-1360-driver-download

https://techplanet.today/post/bank-of-india-cash-deposit-slip-pdf-top-download

https://techplanet.today/post/rf-online-rf-auto-loot-bot

https://techplanet.today/post/microsoft-office-professional-plus-2018-pt-br-ativador-serial-key-fix

https://techplanet.today/post/download-xforce-full-keygen-autocad-mobile-2018-64-bit-patch

https://techplanet.today/post/bibliocad-vip-account-top-crack

https://techplanet.today/post/sugarbytestransvstv10-r2r-portable

https://techplanet.today/post/bartender-101-product-key-activation-code

https://techplanet.today/post/mobi-info-edit-full-version-hot

https://techplanet.today/post/ami-bios-rom-file-download

It is possible to create stunning images in Adobe Creative Suite – even in the latest year 2020. The tools and imput features allow inspiring creatives to master their creation. Like word and PowerPoint, photo editing is a combination of the two. But, the tools are there for good usable Photoshop for everyone. New creatives to be rendered beautiful, creative and use Adobe for fun. On the Photography / Anyone Can Edit Series, I talk about how YOU can be a pro photographer. I've been asked several times about a "Photoshop subscription", and the fact that you don't need to purchase a subscription to edit photos in Photoshop. Photoshop Elements, as it has been for about a decade now, is free for everyone to use. There's no subscription required. If you want to edit raw photos with Photoshop, then you must use Lightroom or Photoshop Camera Raw. It is possible to do this using Photoshop, but this is not the primary way to edit photos. Photoshop is designed to be used to manipulate RED, GREEN and BLUE images, and also to ungroup images. By continuously opening and working on multiple images, you can perform a lot of creative work on images. Adobe Lightroom is a series of tools that allow you to organize, develop, enhance, process and share creative projects. It is a major part of the Lightroom Camera Raw workflow. Photoshop Lightroom is Photoshop integration. These are the tools to create and share your masterpieces. Technology advances, but Photoshop still

remains one of the best photo editing tools in the market, and the new Photoshop CC 19 is bringing new tools and features. This version has been named the future of photo editing program. It's the flagship version of the Adobe Creative Cloud series, and will attract a wide circle of consumers.

 $\underline{https://www.schnattern.de/wp-content/uploads/2022/12/Download-Photoshop-Cc-2020-Google-Drive-EXCLUSIVE.pdf}$ 

http://madlifegaming.com/?p=1409

https://danapurians.com/wp-content/uploads/2022/12/seeneth.pdf

 $\frac{https://www.tresors-perse.com/wp-content/uploads/2022/12/Download-Adobe-Photoshop-2022-Version-2302-With-Product-Key-X64-Hot-2022.pdf$ 

https://jgbrospaint.com/wp-content/uploads/2022/12/Adobe-Photoshop-2022-Version-2301-Activator-64-Bits-last-releAse-2022.pdf

 $\frac{https://www.virtusmurano.com/comunicati/halftone-shapes-photoshop-download-verified/}{https://teenmemorywall.com/download-photoshop-2020-with-license-code-crack-windows-10-11-2022/length-license-code-crack-windows-10-11-2022/length-license-co$ 

http://milanochronicles.com/photoshop-22-4-3-download-mac-work/https://ameppa.org/2022/12/24/photoshop-download-adobe-free-free/

There are lots of different kinds of layers, with different properties. The way that layers are organized is not intuitive. It can be confusing and time consuming to create some complex projects. Photoshop is excellent at working with layers to present various objects in your photo-editing projects. The tools in this program are very powerful and it's possible to push Photoshop to the edge. You can introduce your own patterns, too. To make a distressed effect, you can apply T-Deboss, text, blur, smoke, or other textural effects, plus more. Big adjustment layers and the various adjustment layers give you access to every change you could make on an image. The main window is where all the action happens, just like in the rest of the suite. It offers several tools and menus, including the History panel, a selection tool, a history of adjustment layers, blend modes, and more. One of the more complex things about Photoshop is the many different ways that you can group photos and other layers into one. As a result, the experience is both useful and confusing. Designers have to know lots of different ways to use Photoshop and explore different tools to create the designs they want. The single image window is the most accessible way to achieve this, although it's not very intuitive. The easiest way to guickly access many Photoshop editing features is through the buttons and menus. A few will be familiar and others will be completely new. Once you know the interface, editing your image is a breeze.